3 de marzo de 2022

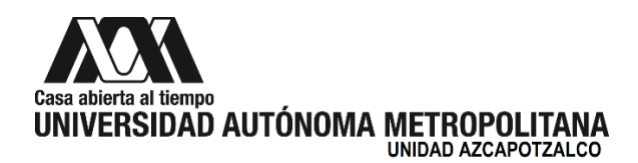

#### **H. Consejo Divisional División de Ciencias y Artes para el Diseño Presente**

De acuerdo a lo establecido en el H. Consejo Divisional, referente a la presentación de informes sobre cursos de actualización y diplomados aprobados por el mismo órgano e impartidos en las fechas programadas y con el fin de dar el seguimiento adecuado sobre el desarrollo de los mismos, la *Comisión encargada del análisis y*  seguimiento de los cursos de actualización y diplomados, presenta el siguiente informe sobre las actividades realizadas para cumplir su mandato:

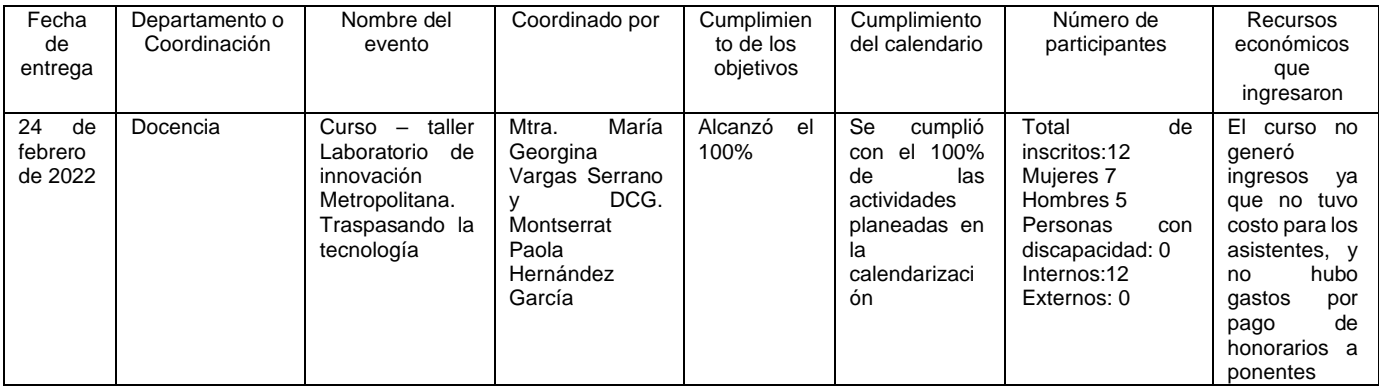

Los miembros que estuvieron presentes en la reunión de la Comisión dieron por recibido el informe: Mtro. Luis Yoshiaki Ando Ashijara, Mtra. Sara Elena Viveros Ramírez, Alumna Carla Montserrath Lozada Nava y como Asesora la Mtra. María Georgina Vargas Serrano.

#### **Atentamente Casa abierta al tiempo**

**Mtra. Areli García González** Coordinadora de la Comisión

#### Azcapotzalco

# **Formato 3A\* para el informe de cursos de actualización**

## **División de Ciencias y Artes para el Diseño**

**Indicar el grado de cumplimiento de los objetivos planteados:**

El curso-taller **"Laboratorio de Innovación Metropolitana. Traspasando la tecnología"** alcanzó el 100% de cumplimiento de los objetivos

General al lograr que las y los asistentes enriquecieran su visión de lo que es un Laboratorio de Aprendizaje y en especial el Laboratorio de Innovación Metropolitana que sin duda favorecerá su ejercicio didáctico. En cuanto a los objetivos particulares, se

cumplieron al 100%, dejando un alto nivel de motivación en los y las participantes.

### **Indicar el número de participantes internos y externos, su género y en su caso, si participaron personas con discapacidad:**

Total de inscritos: 12 Mujeres: 7

Hombres 5 Discapacitados: 0 Internos: 12

Externos: 0

**Indicar el número de los participantes al inicio y al final del curso o diplomado:**

Inscritos al inicio:14

Inscritos al final: 12

**Indicar el grado de cumplimiento del calendario de la actividad:**

El curso-taller se efectuó en las fechas y horarios estipulados: tres sesiones presenciales de 4 horas cada una y 8 horas de actividades asincronas, lo que significa que se cumplió con el 100% de las actividades planeadas en la calendarización.

### **Número de certificados o diplomados expedidos:**

10 constancias de asistencia

3 constancia para los ponentes

2 constancias a las coordinadoras del Curso Taller

**Reporte del cumplimiento del plan financiero aprobado (para el caso de cursos de actualización y diplomados que generen ingresos):**

El curso no generó ingresos ya que no tuvo costo para los asistentes, y no hubo gastos por pago de honorarios a ponentes

**Memoria fotográfica del evento:**

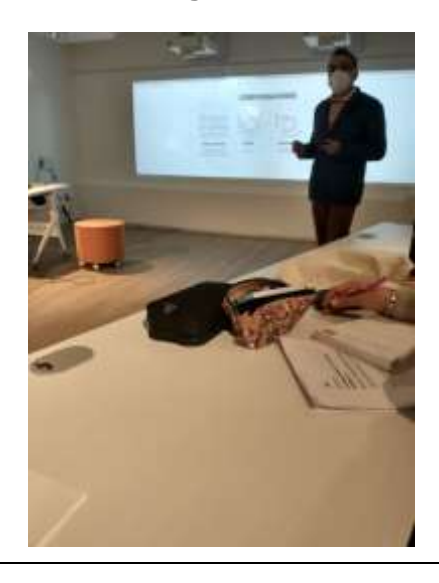

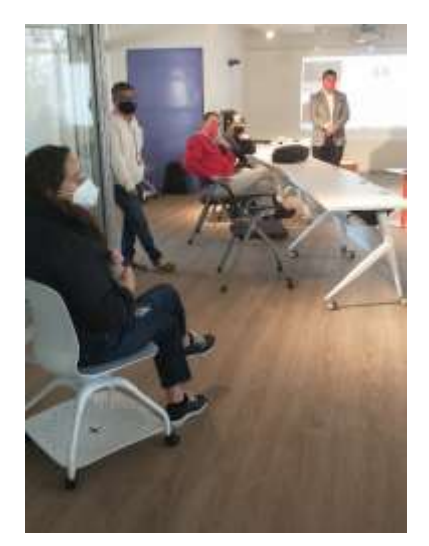

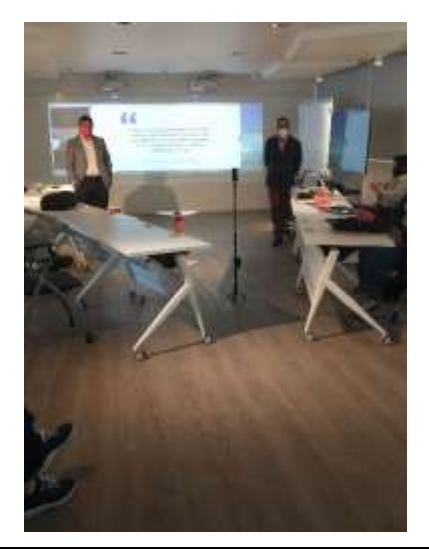

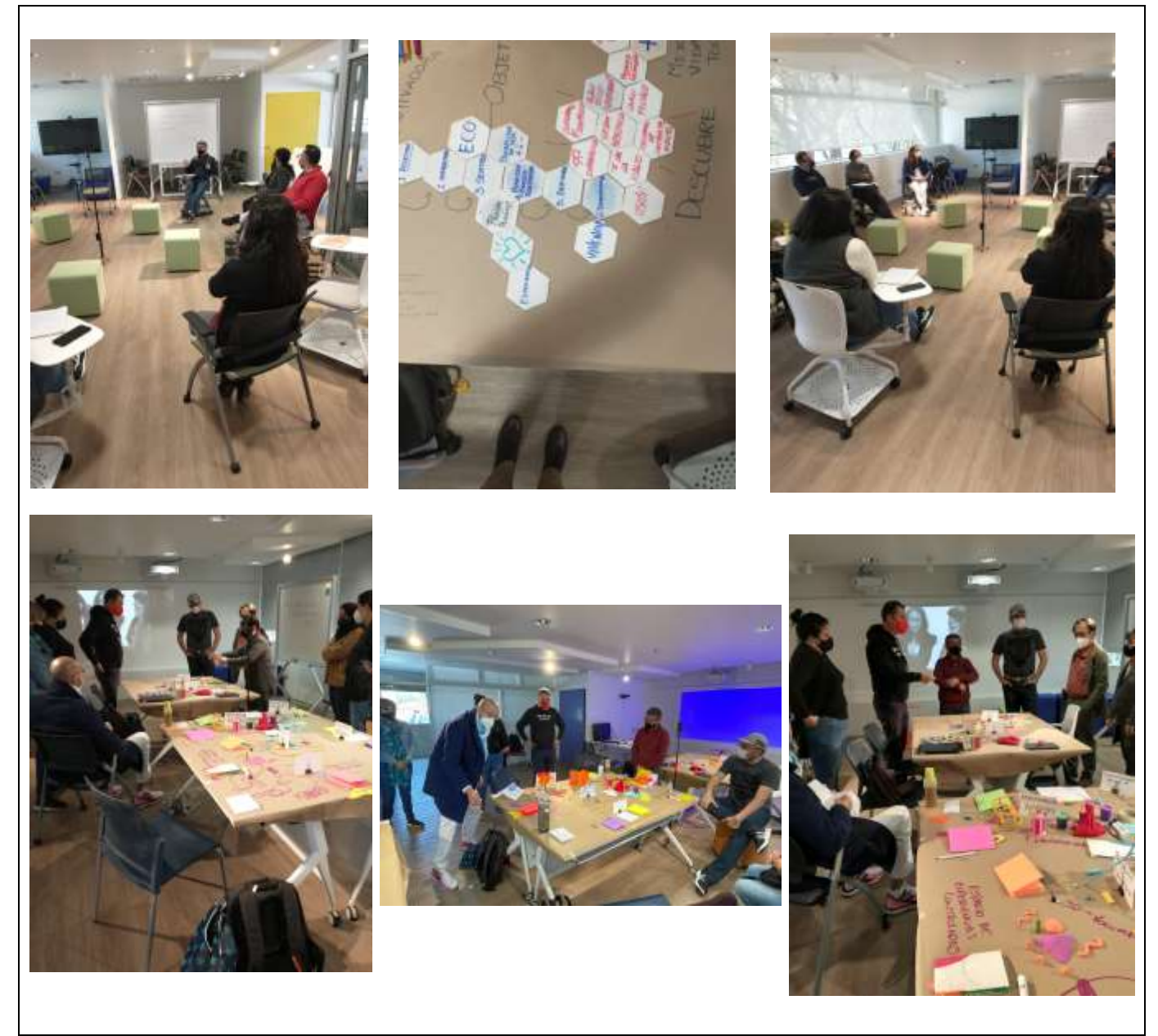

\*Sólo incluir la información que en el formato se solicita.

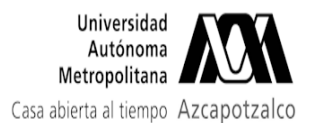

### **Fwd: Informe Curso-Taller LIM**

1 mensaje

Cursos de División de CyAD UAM Azcapotzalco <cursos\_dipcad@azc.uam.mx> Para: consdivcyad@azc.uam.mx

24 de febrero de 2022, 15:43

--------- Forwarded message ---------De: DO CEN CIA - < docencia cyad@azc.uam.mx> Date: jue, 24 feb 2022 a las 11:30 Subject: Informe Curso-Taller LIM To: SECRETARIA ACADEMICA CIENCIAS Y ARTES PARA EL DISENO <sacad@azc.uam.mx>, dircad@azc.uam.mx <dircad@azc.uam.mx>

Buenas tardes, por este conducto me permito enviar el informe del curso-taller Laboratorio de innovación Metropolitana. Traspasando la tecnología. Deseándoles un buen día, quedo a sus órdenes Atte Mtra. Georgina Vargas coordinadora divisional de docencia

**Informe Taller LIM.pdf** 퀀 174K